Presented at the ICEAA 2024 Professional Development & Training Workshop - www.iceaaonline.com/min2024

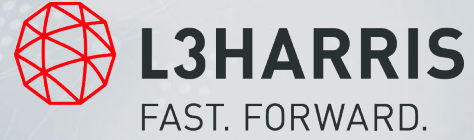

### **THE COMPLEX DATABASE DESIGN TOOL BELT**

The tools we have at our disposal can make a first-time database designer successful despite no experience.

**JAMIE BOUWENS | Asc., Systems Engineer**

May 14, 2024

Use of U.S. DoD visual information does not imply or constitute DoD endorsement.

Presented at the ICEAA 2024 Professional Development & Training Workshop - www.iceaaonline.com/min2024

# **Introduction**

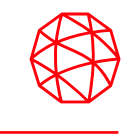

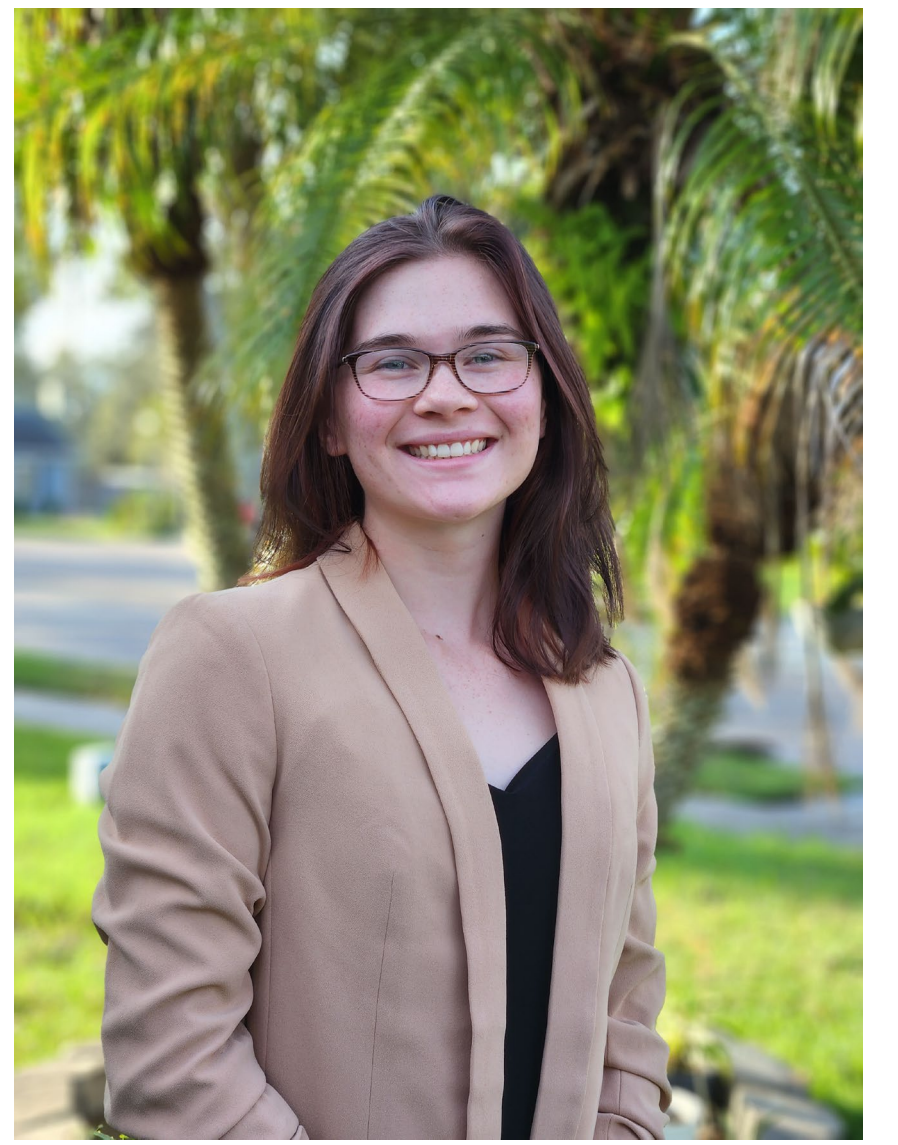

### **Jamie Bouwens –** Associate Systems Engineer at L3Harris

- 3.5 years of Industrial/Systems Engineering experience
- B.S. in Industrial Engineering University of Central Florida
- Yellow belt in Six Sigma American Society of Quality (ASQ)
- Database Architect for Cost Engineering & Analytics Department (CEAD) with L3Harris

# **Table of Contents**

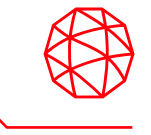

- **Case Study**
- **Background**
	- Dimensional Database
	- Six Sigma
- **Before Tools**
- **After Tools**
- **Applying Tools**
- **Conclusion**

# **Case Study – Data Pipeline**

**Subject:**

• Team with **no prior database designing experience** was tasked with the project to design a data pipeline.

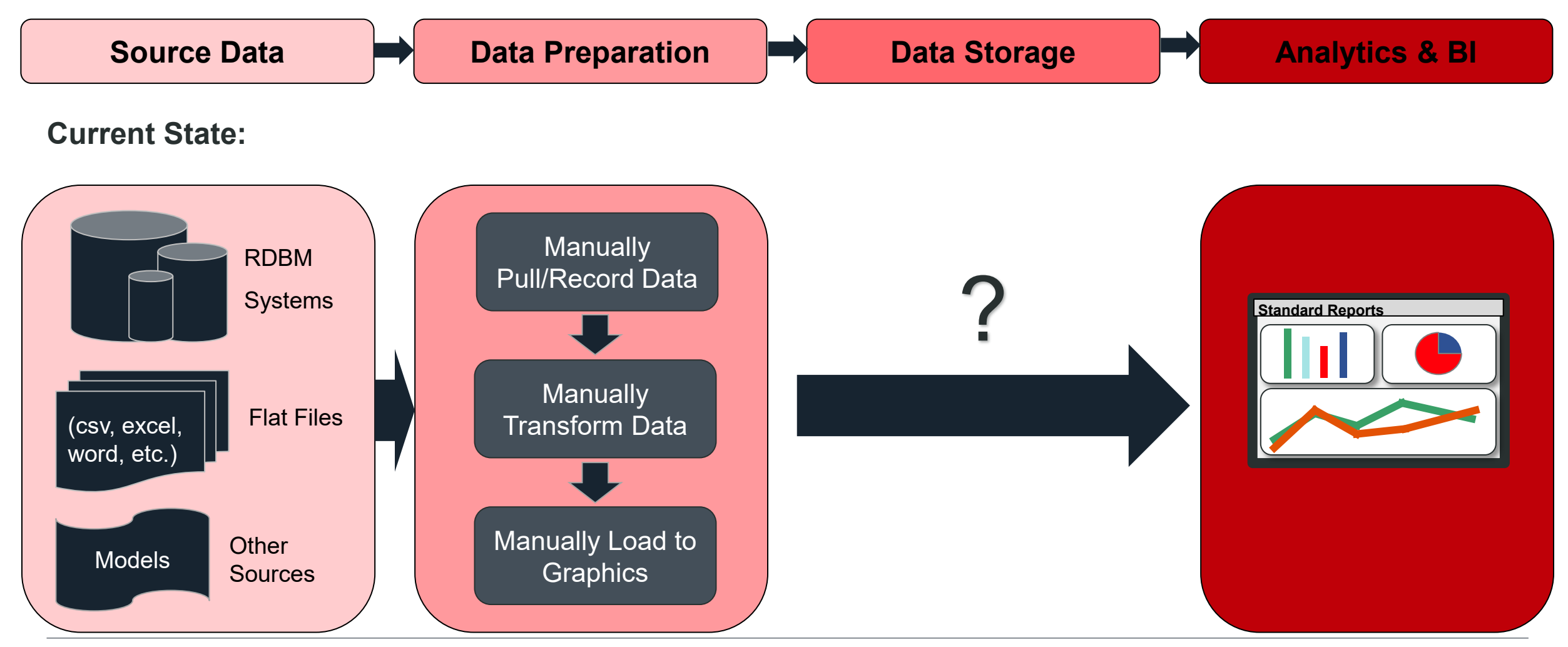

# **Case Study – Data Pipeline**

**Subject:**

• Team with **no prior database designing experience** was tasked with the project to design a data pipeline.

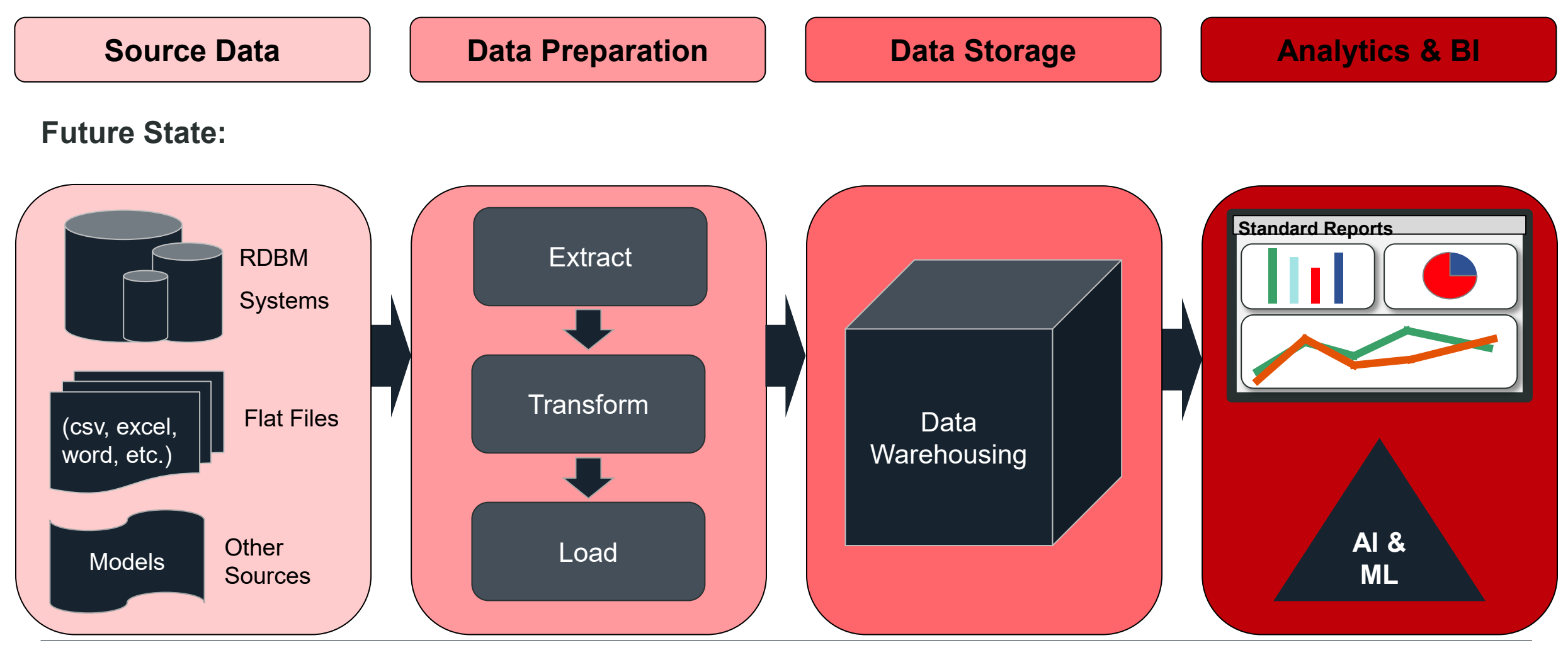

# **Why do we care?**

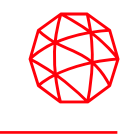

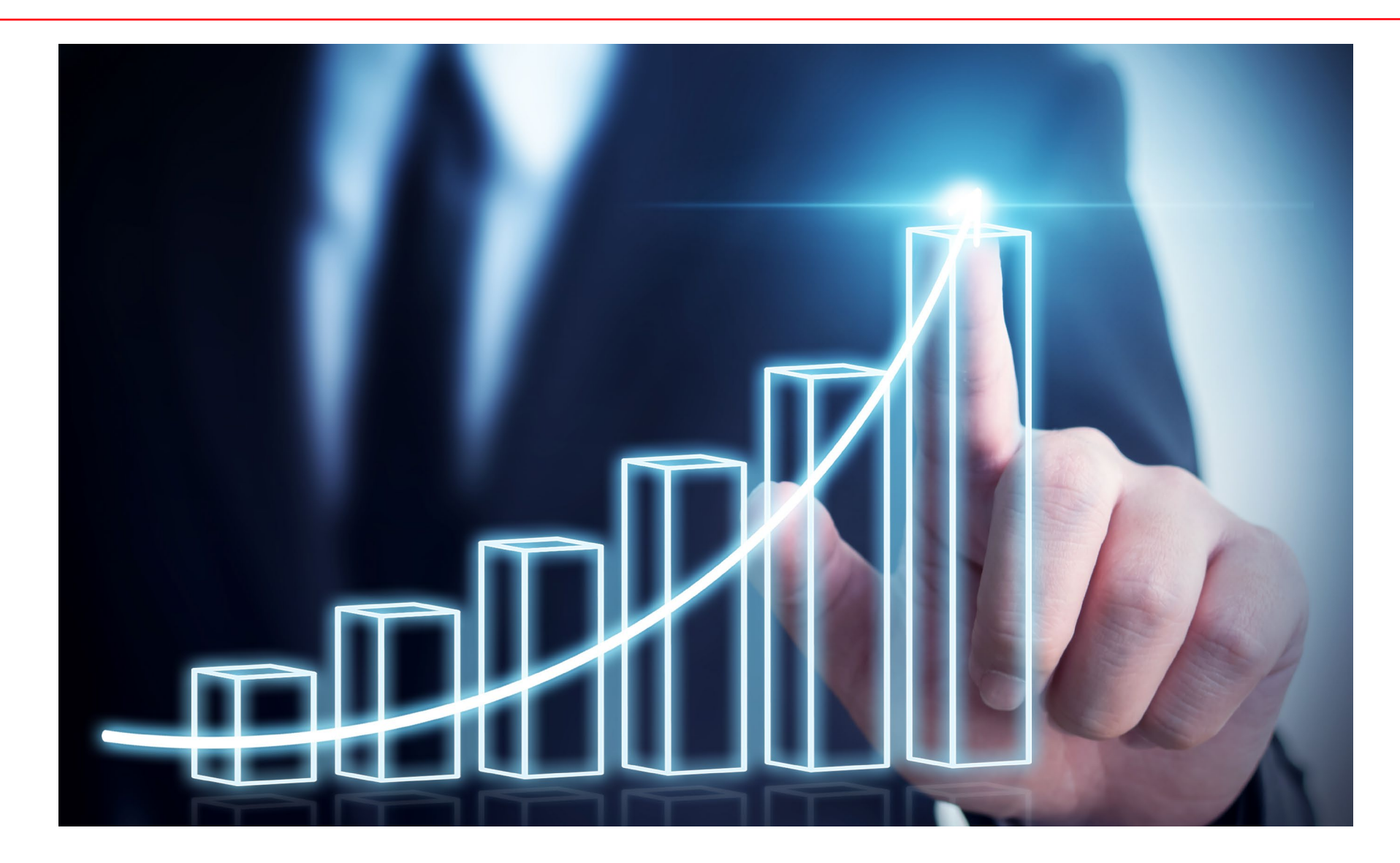

# **Case Study - Background**

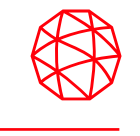

### **Problems**

- 1. Department's current data management method is insufficient for department current and future goals.
- 2. Team tasked with the data pipeline project has no database experience, dimensional or otherwise.

### **Goal of Team**

• Create a new data management system using a dimensional database as the data storage method.

### **Goal of Presentation**

- Use a case study where six sigma methodologies were implemented to guide the project to success.
- Provide you with a project format and a list of tools you can use to get through this project using Six Sigma methodologies.

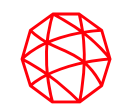

# **Dimensional Database**

### **Context**

### **Dimensional Database:**

This is a relational database that uses dimensional data model to organize data. This data model uses the Star Schema architecture.

### **Star Schema:**

Database structure that uses fact tables and dimension tables with foreign-primary key relationships.

### **Fact Table:**

Stores the most basic unit of measurement of a business process. (Usually transactional data of some kind, such as purchases, orders, etc.)

#### **Fact:**

Most basic unit of measurement of a business process. (A transaction, an order, a phone call, etc.)

### **Dimension Table:**

Stores the who, when, and where of each business process.

### **Foreign Key:**

A column that references another table (hence the name foreign). It's used to join data from two tables, typically a fact and dimension table.

### **Primary Key:**

A column in a dimension table identifying a unique row of data. Primary keys are referenced by foreign keys to join fact and dimension tables

# **What is Star Schema?**

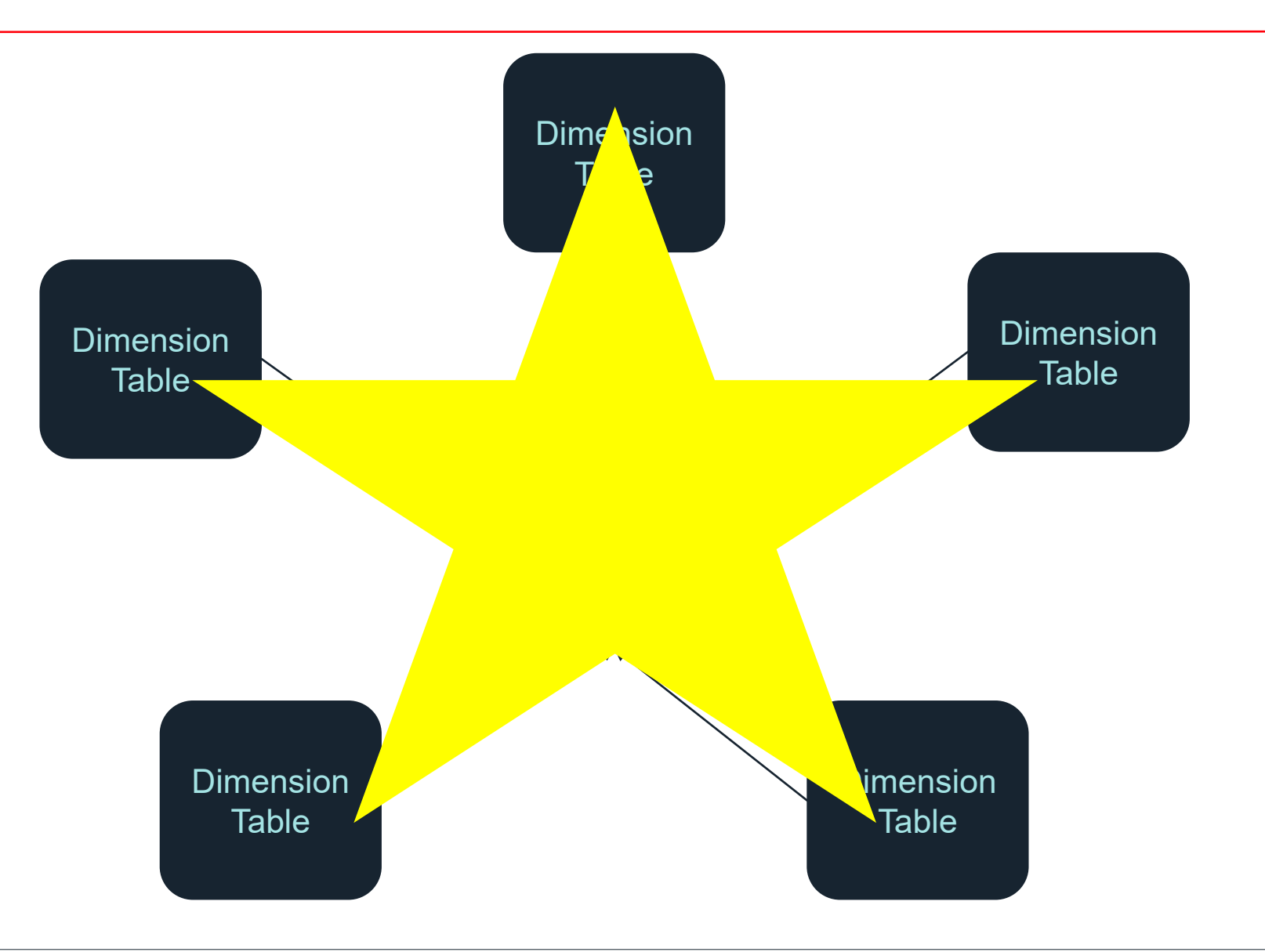

### **Star Schema is more than just a star…**

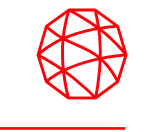

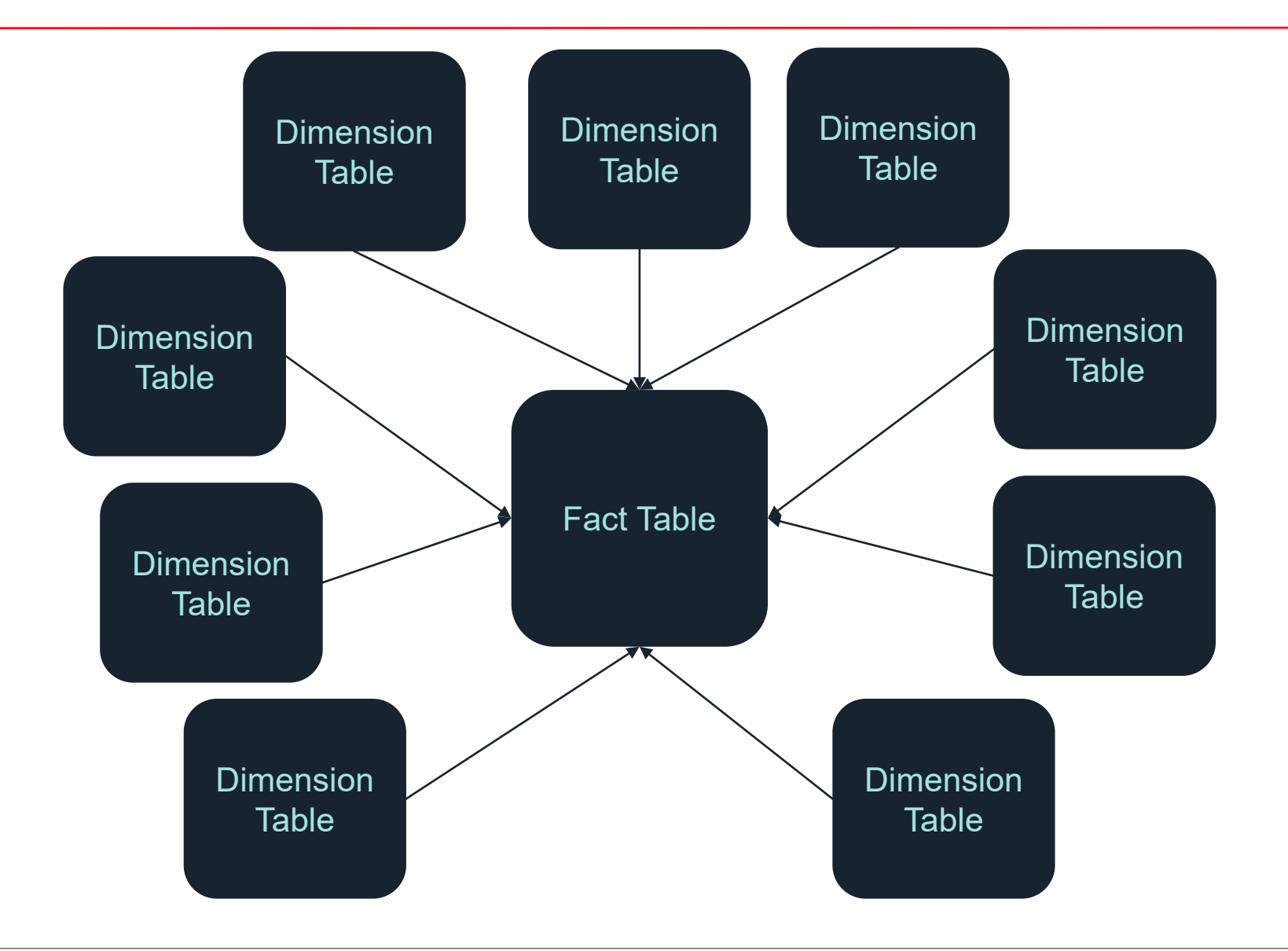

# **Dimensional Database – Cost Engineering**

### **Simple Example:**

Let's say you have a Cost Engineering team. Your dimensional database would look something like this:

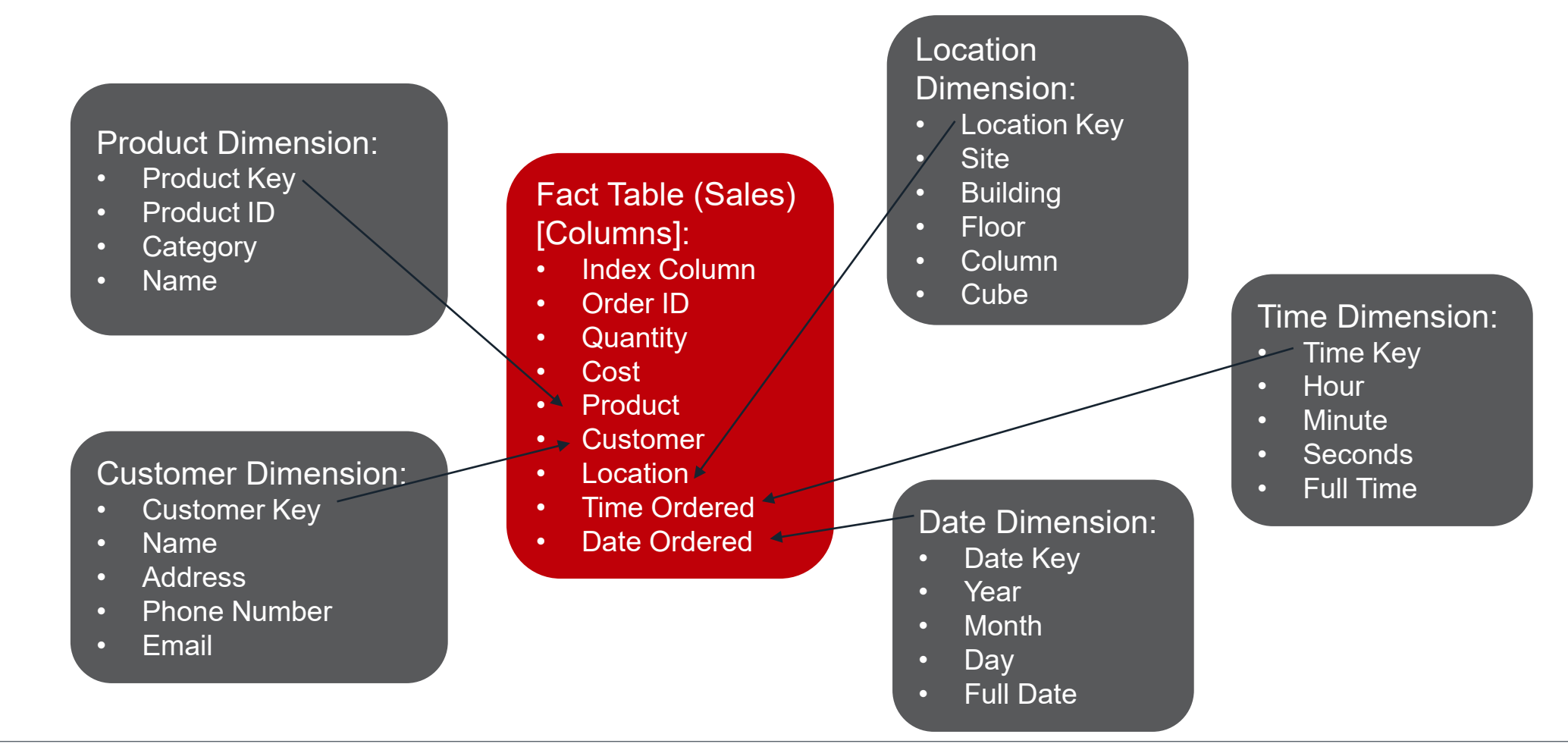

# **Dimensional Database – Star Schema – Cost Engineering**

### **Complex Example:**

Let's say you are the data analyst for a company that has decided to take all its gathered data and store it into a dimensional database. Below are just a FEW of the dimensions you might see, this is not all of them.

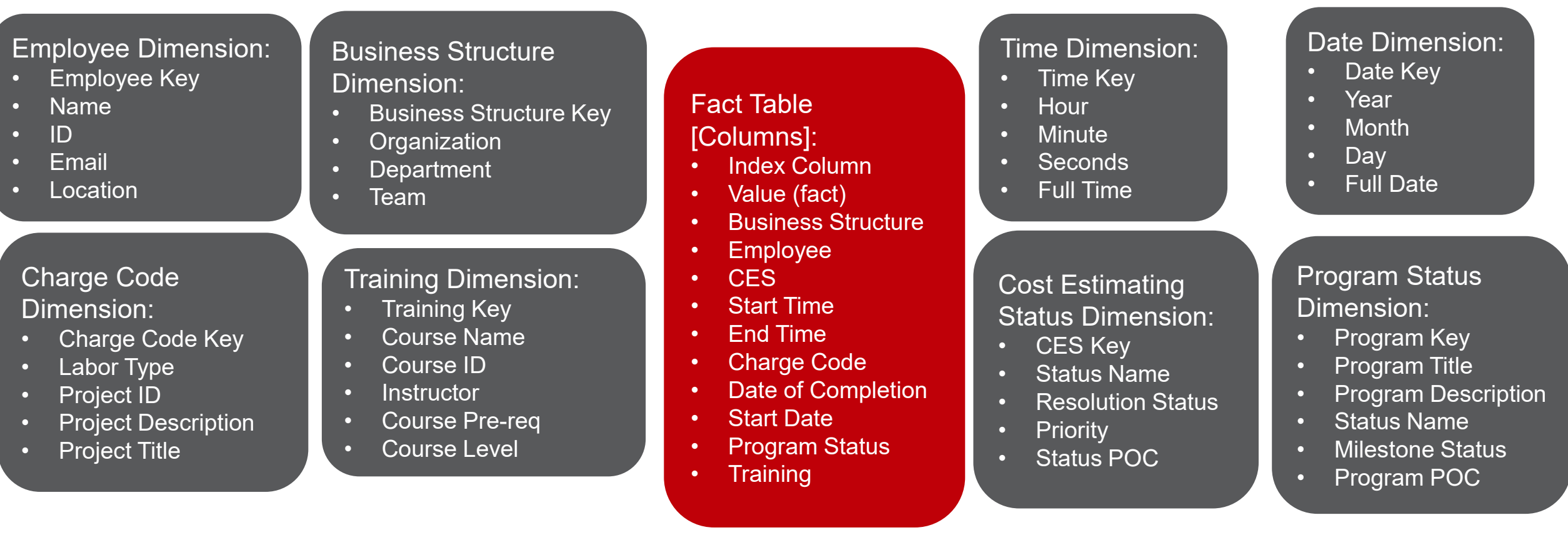

# **Dimensional Database – Star Schema – Cost Engineering**

### **Complex Example:**

Let's say you are the data analyst for a company that has decided to take all its gathered data and store it into a dimensional database. Below are just a FEW of the dimensions you might see, this is not all of them.

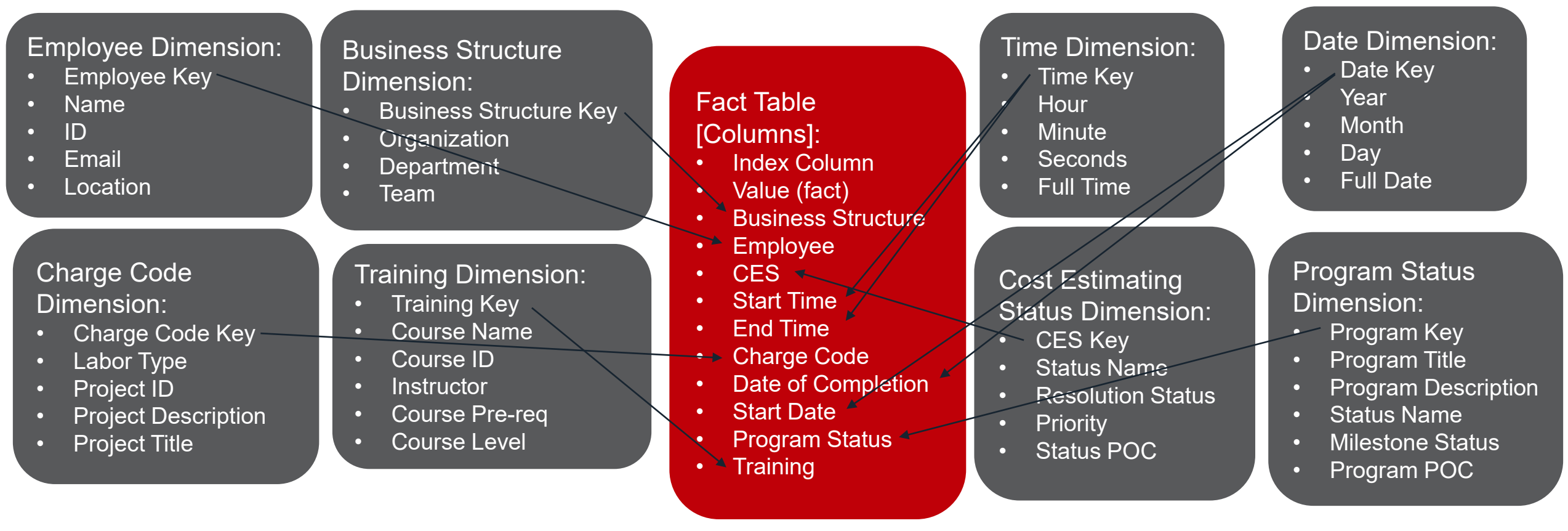

Reference Biehl textbook

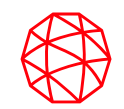

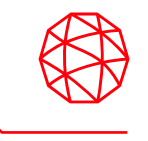

### **What is Six Sigma?**

- Six Sigma is a set of techniques, methodologies, and tools made for process improvement.
- Think of it like a tool belt

### **What are we focusing on?**

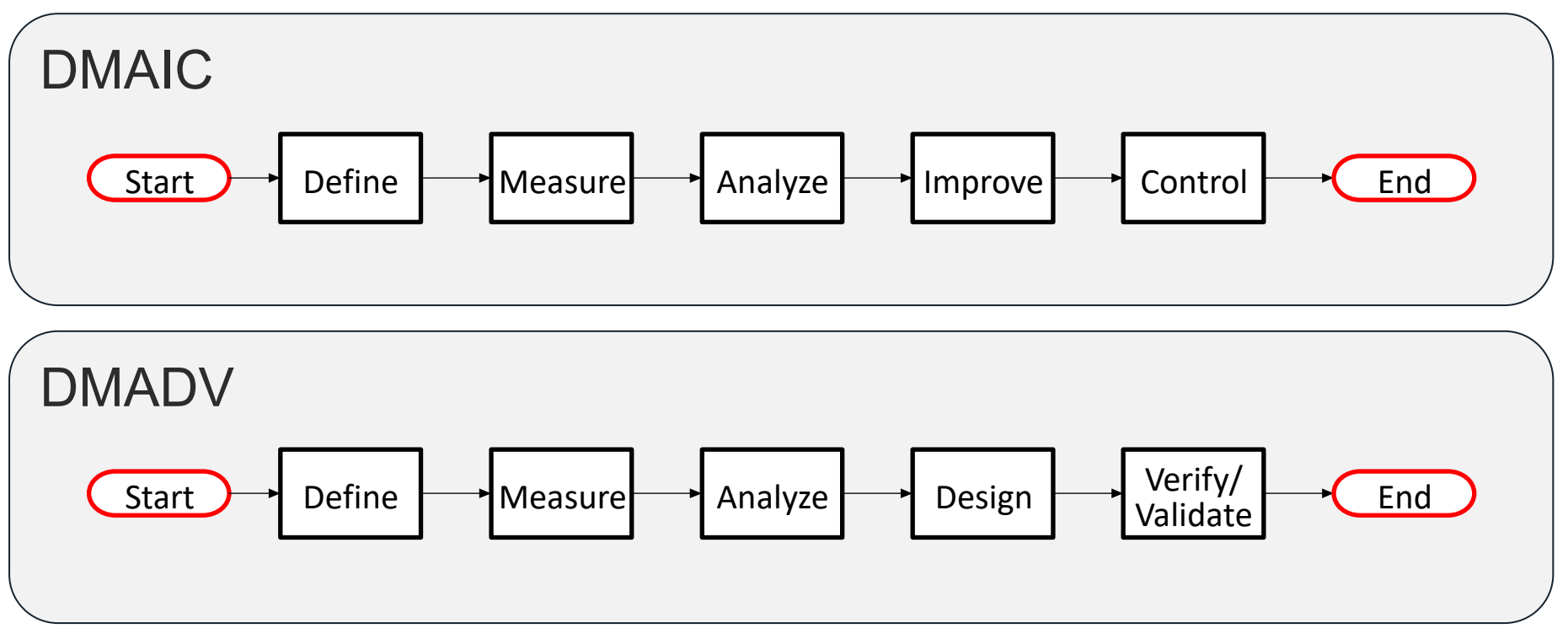

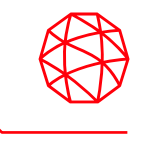

### **What is Six Sigma?**

- Six Sigma is a set of techniques, methodologies, and tools made for process improvement.
- Think of it like a tool belt

### **What are we focusing on?**

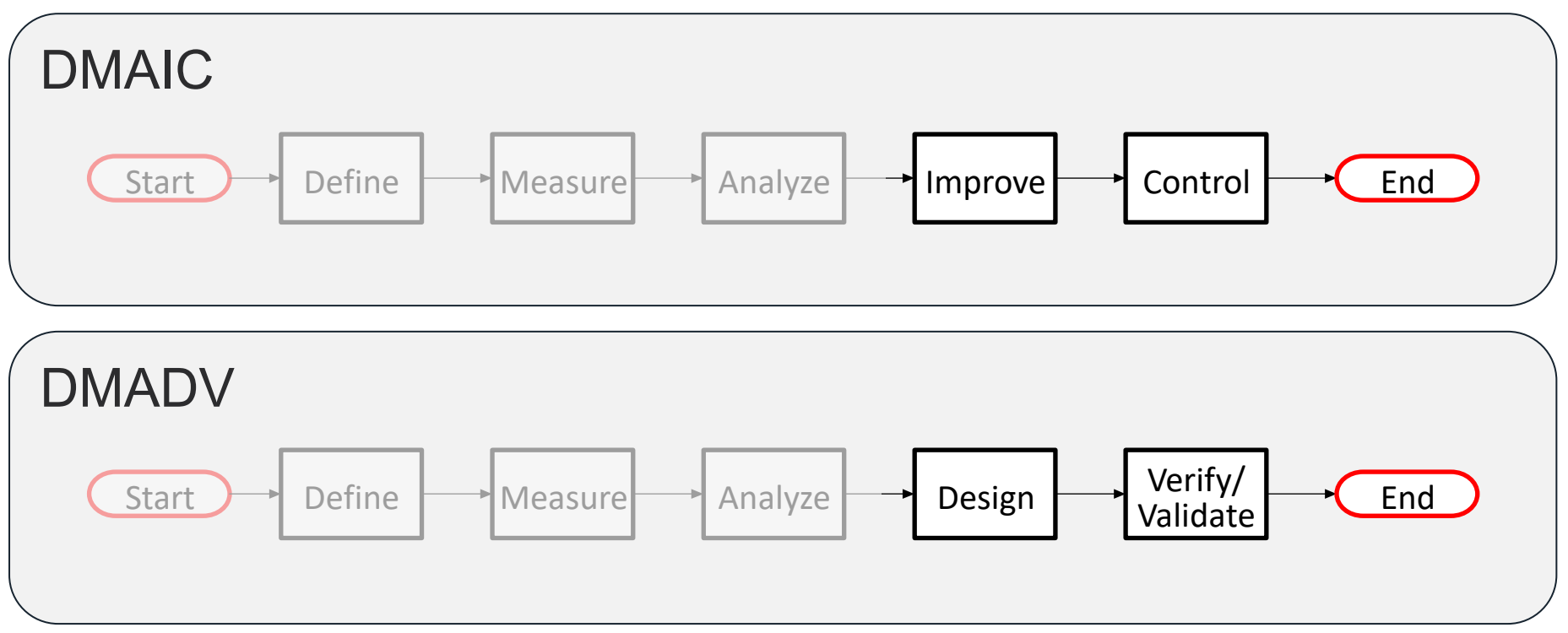

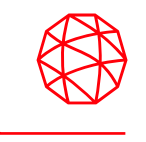

### **What is Six Sigma?**

- Six Sigma is a set of techniques, methodologies, and tools made for process improvement.
- Think of it like a tool belt

### **What are we focusing on?**

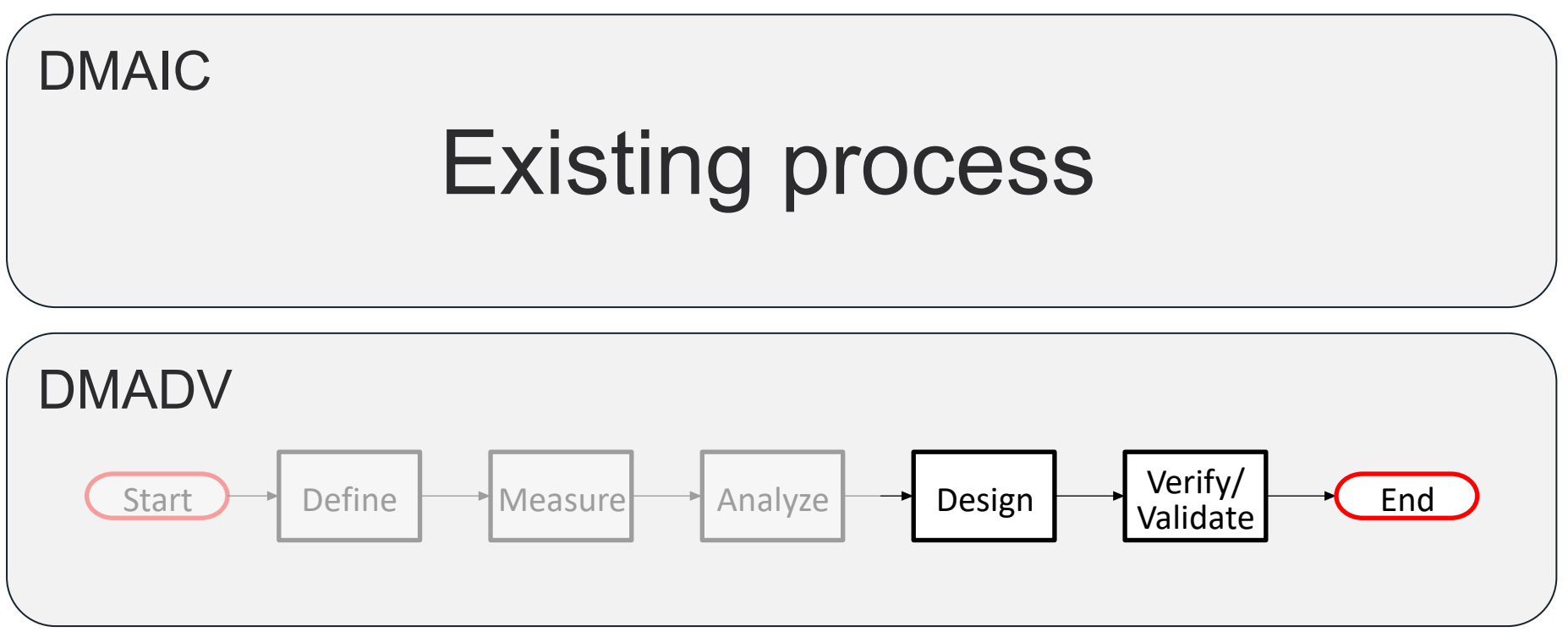

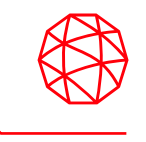

### **What is Six Sigma?**

- Six Sigma is a set of techniques, methodologies, and tools made for process improvement.
- Think of it like a tool belt

### **What are we focusing on?**

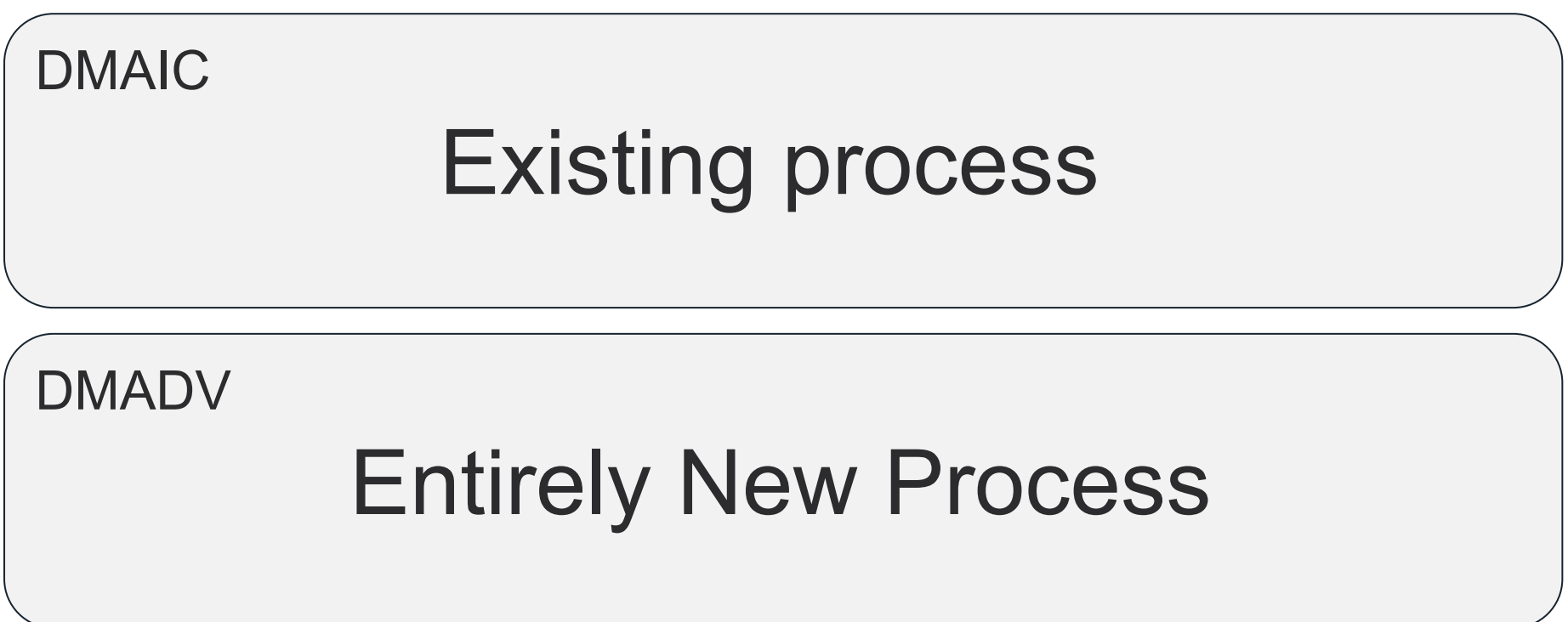

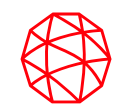

# **Before/After/Application**

# **Before Method**

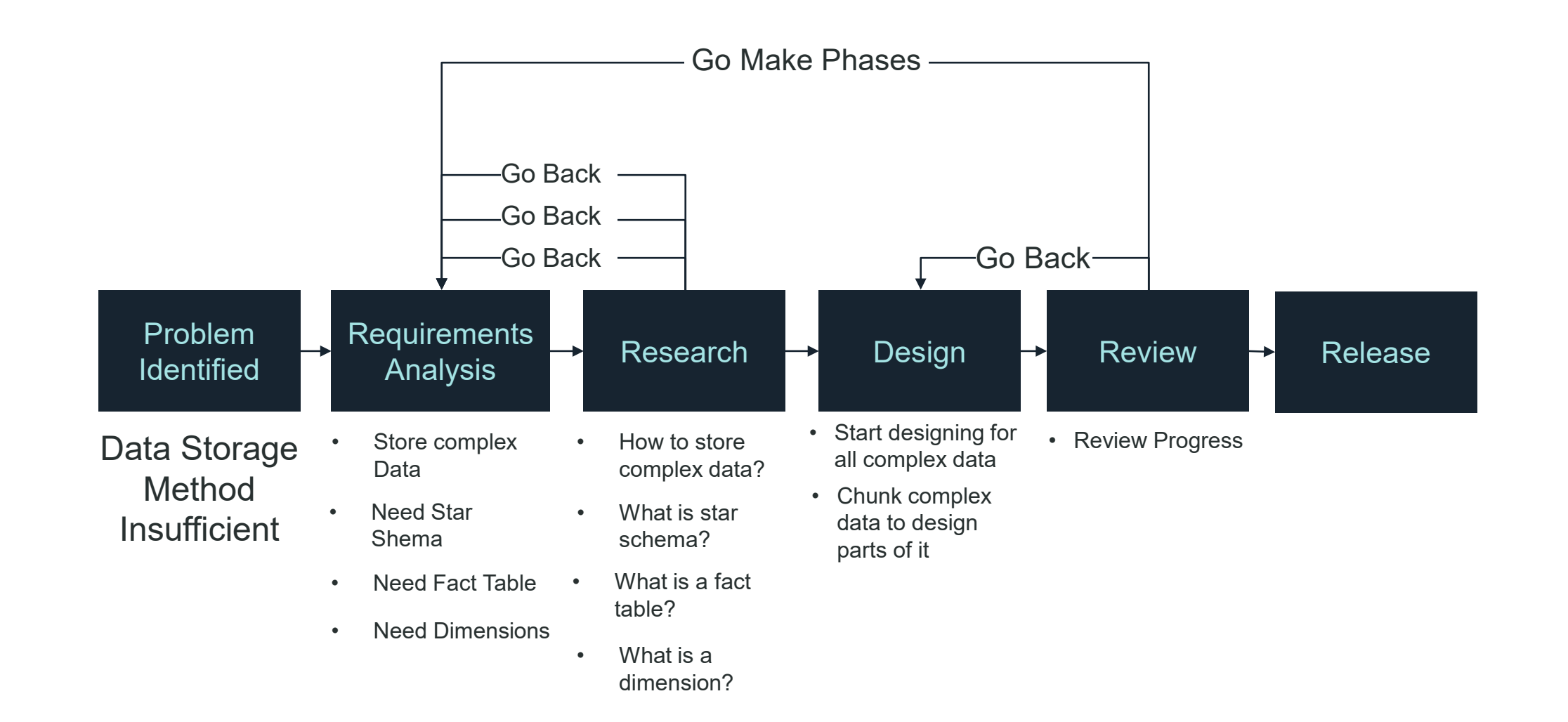

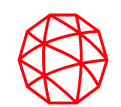

# **How are you feeling?**

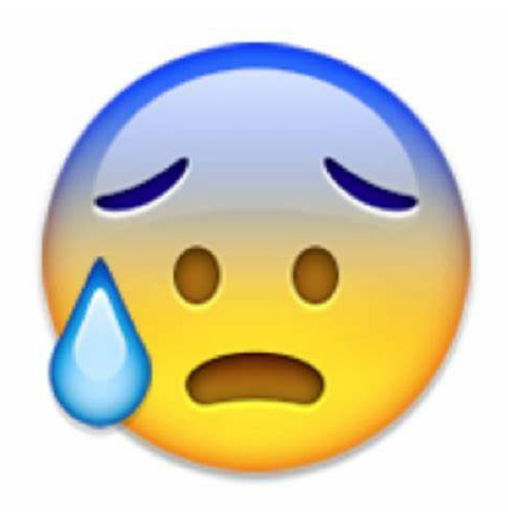

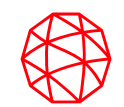

# **Pause and Take a Breath**

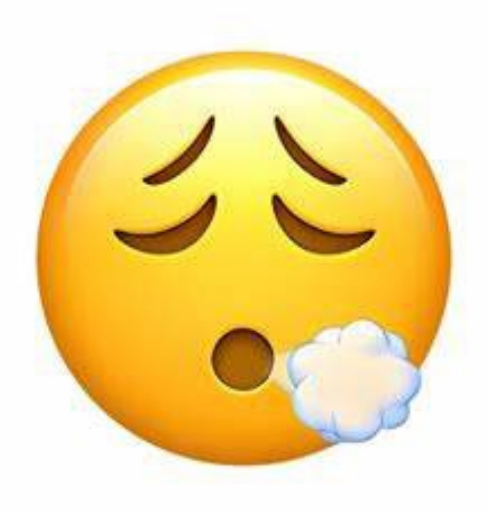

# **After Method (DMADV)**

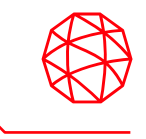

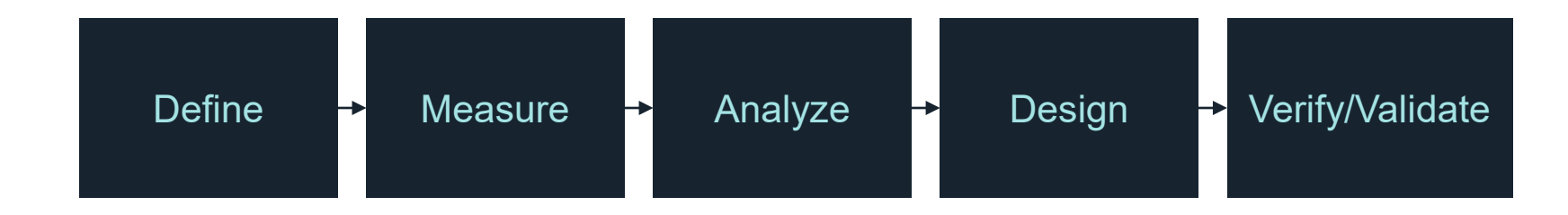

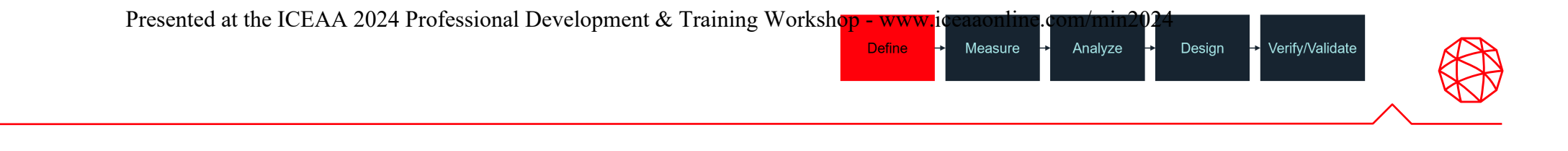

### **Identify the Problem/Project Goal**

**Define**

• **Tools: Project Charter, Gantt Chart, Stakeholder Analysis Matrix, Voice of Stakeholders Tools, CTQ Trees, SIPOC, Value Stream Map (VSM)**

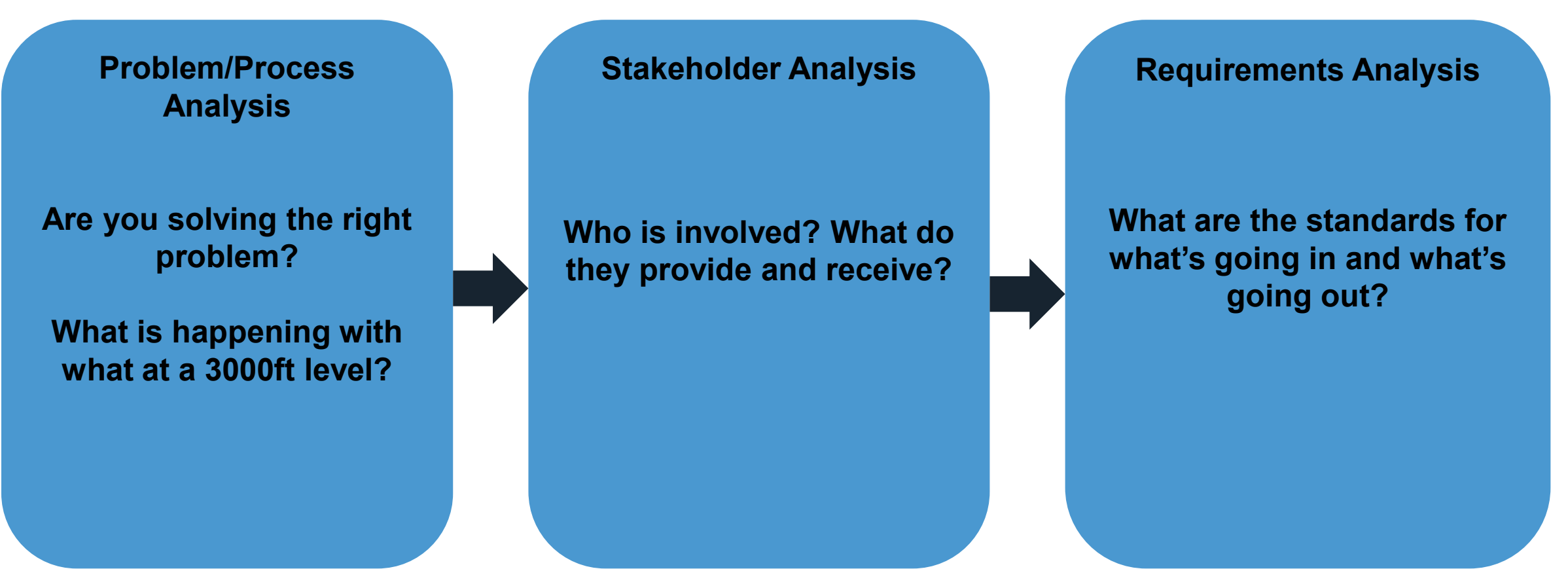

### **Define**

### **Identify the Problem/Project Goal**

• **Tools: Project Charter, Gantt Chart, Stakeholder Analysis Matrix, Voice of Stakeholders Tools, CTQ Trees, SIPOC, Value Stream Map (VSM)** Presented at the ICEAA 2024 Professional Development & Training Workshop - www.iceaanonline.com/min2024<br>
Frequency of State Coal<br>
Leader Coal<br>
SIPOC -> SIRPORC<br>
Marchine Coal<br>
SIPOC -> SIRPORC<br>
The Coal<br>
SIPOC -> SIRPORC

### **Problem/Process Analysis**

- **Voice of Customer/ Employee/ Business (tools)**
- **Project Charter**
- Gantt Chart
- High-level Process map (PMAP)

### **Stakeholder Analysis**

- Suppliers Input Process **Suppliers** 
	- Output Customers **Process Output**
	- (SIPOC) **Customers (SIPOC)**
- Stakeholder Analysis Matrix

### **Requirements Analysis Analysis**

- SIPOC -> SIRPORC
- Critical-To-Quality (CTQ) **Trees**

# **Define – Example**

**Define** Measure Analyze

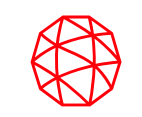

→ Verify/Validate

Design

#### Voice of Customer (VoC):

- Takes too long to produce metrics
- Impossible to do some analytics desired due to the manual workload
- Our methods can't keep up with the increasing work

Project Charter:

- Problem Space: Why are we doing this? How do we judge success? Possible solutions?
- Validation: What do we already know? What do we need to answer?
- Scale & Scope, Why will a customer want this?

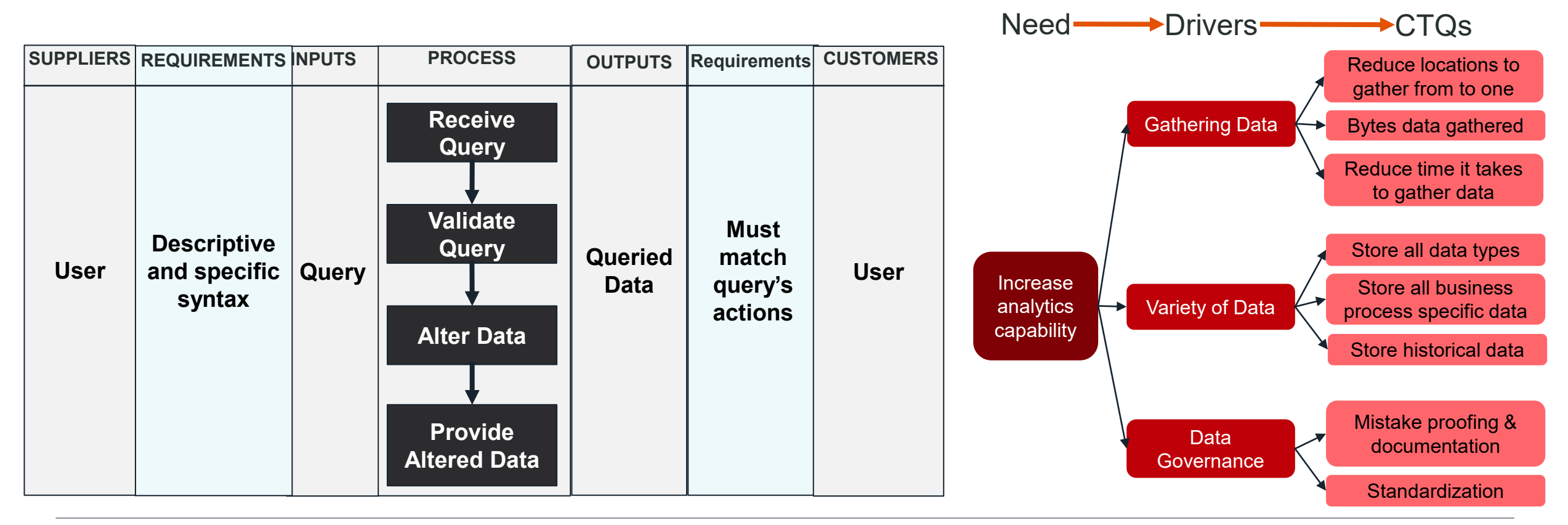

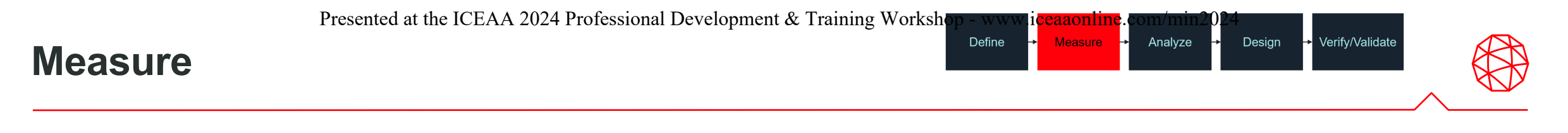

**Define the Critical-To-Quality's and determine the methods you will use to measure them**

• **Tools: Data Collection Plan, CTQs cont'd**

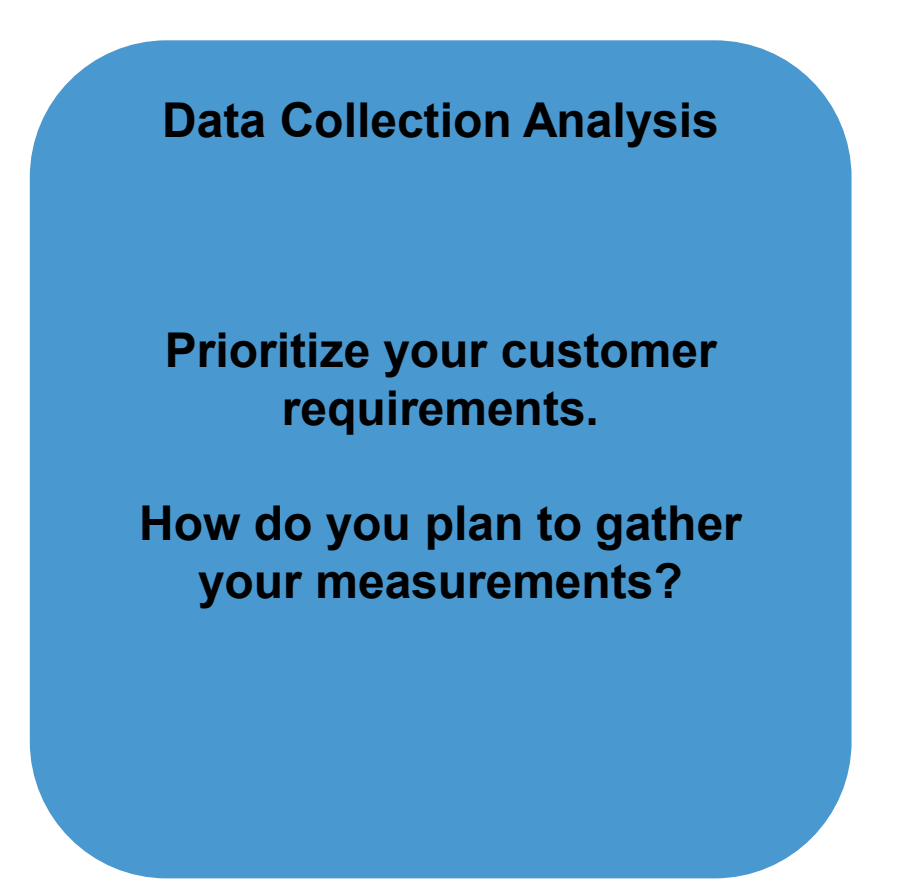

# **Measure – CTQ+ Example**

 $\rightarrow$  Verify/Validate Define **Measure** Analyze Design

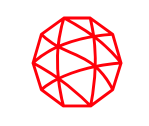

**Define the Critical-To-Quality's and determine the methods you will use to measure them**

• **Tools: Data Collection Plan, CTQs cont'd**

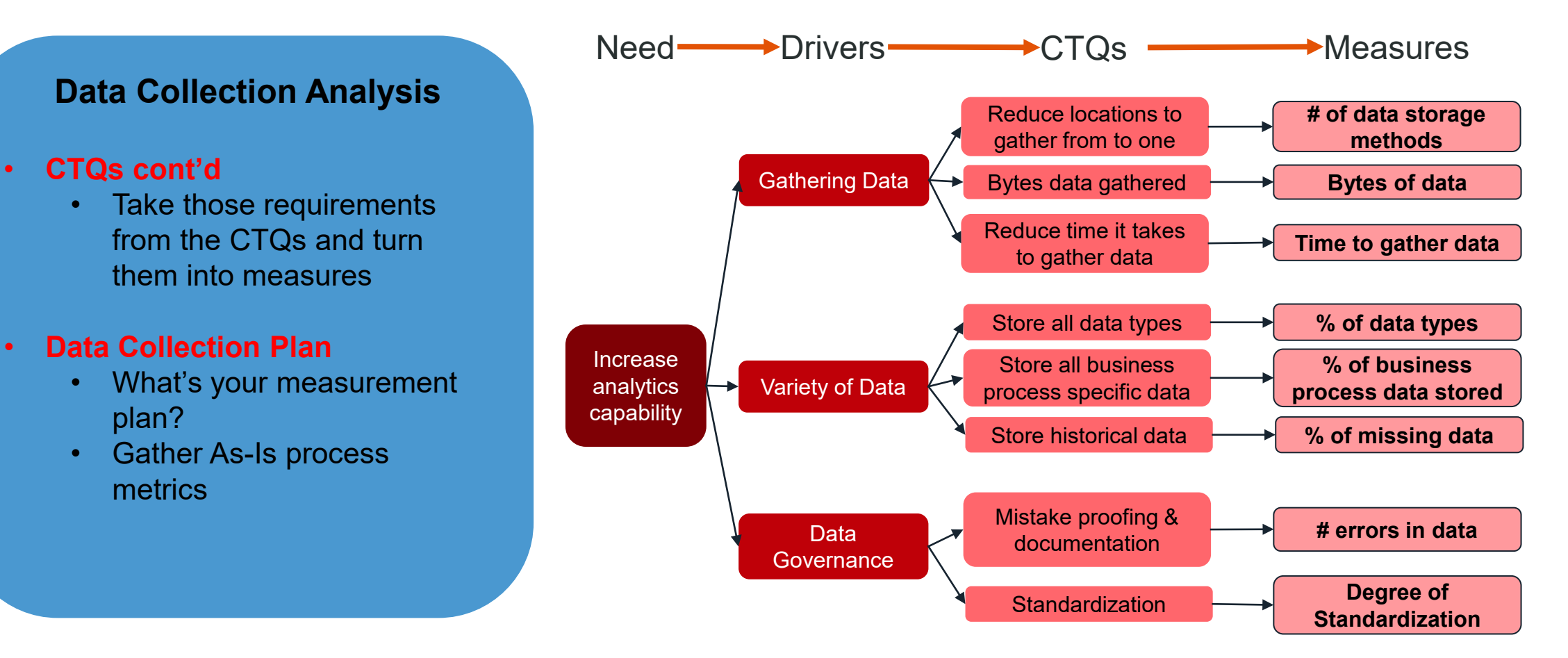

Analyze

 $\rightarrow$  Verify/Validate

Design

┡

different employees.

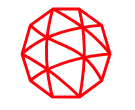

# **Measure – Data Collection Plan Example**

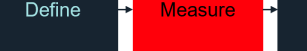

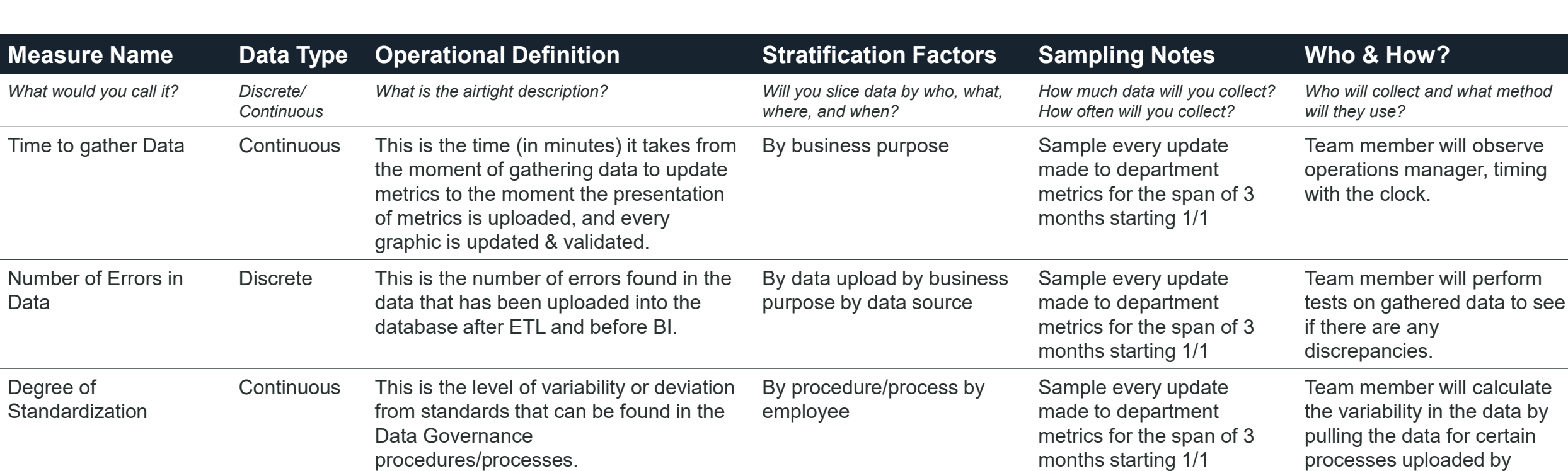

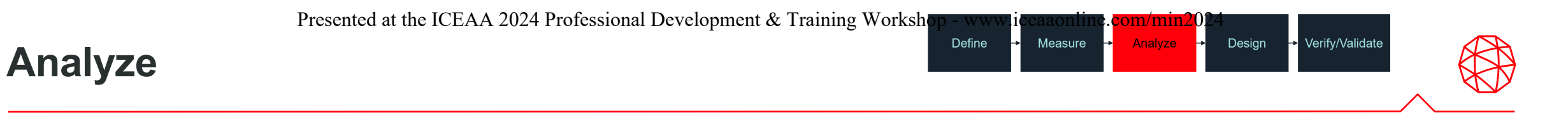

**Convert critical to quality trees to process features. Develop and evaluate design concepts**

• Tools: Pugh Matrix, FMEA, Evaluate design options from measure, Detailed Process Mapping

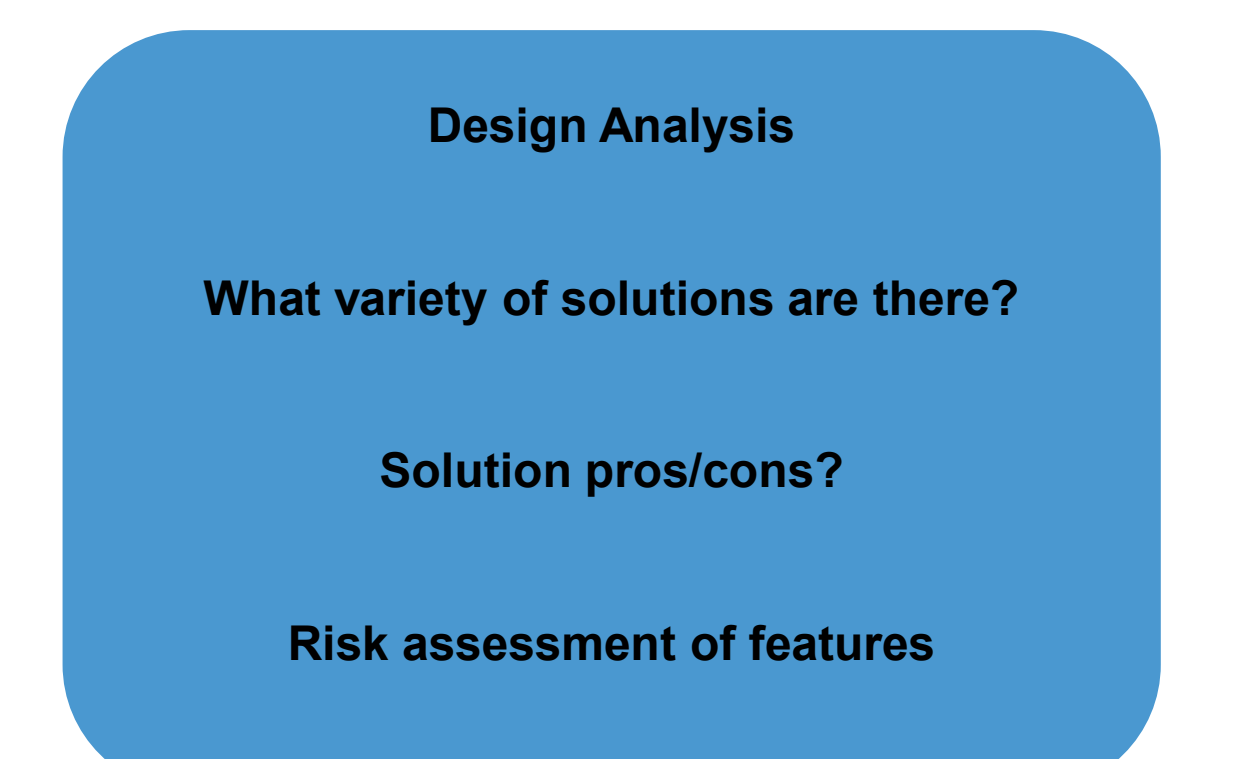

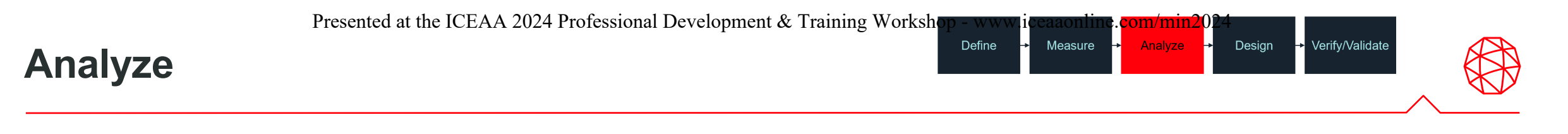

**Convert critical to quality trees to process features. Develop and evaluate design concepts**

• Tools: Pugh Matrix, FMEA, Evaluate design options from measure, Detailed Process Mapping

### **Design Analysis**

- **Detailed Process Mapping**
- Decision Tree Analysis
- **Pugh Matrix**
- **FMEA**
- Evaluate design options from measure

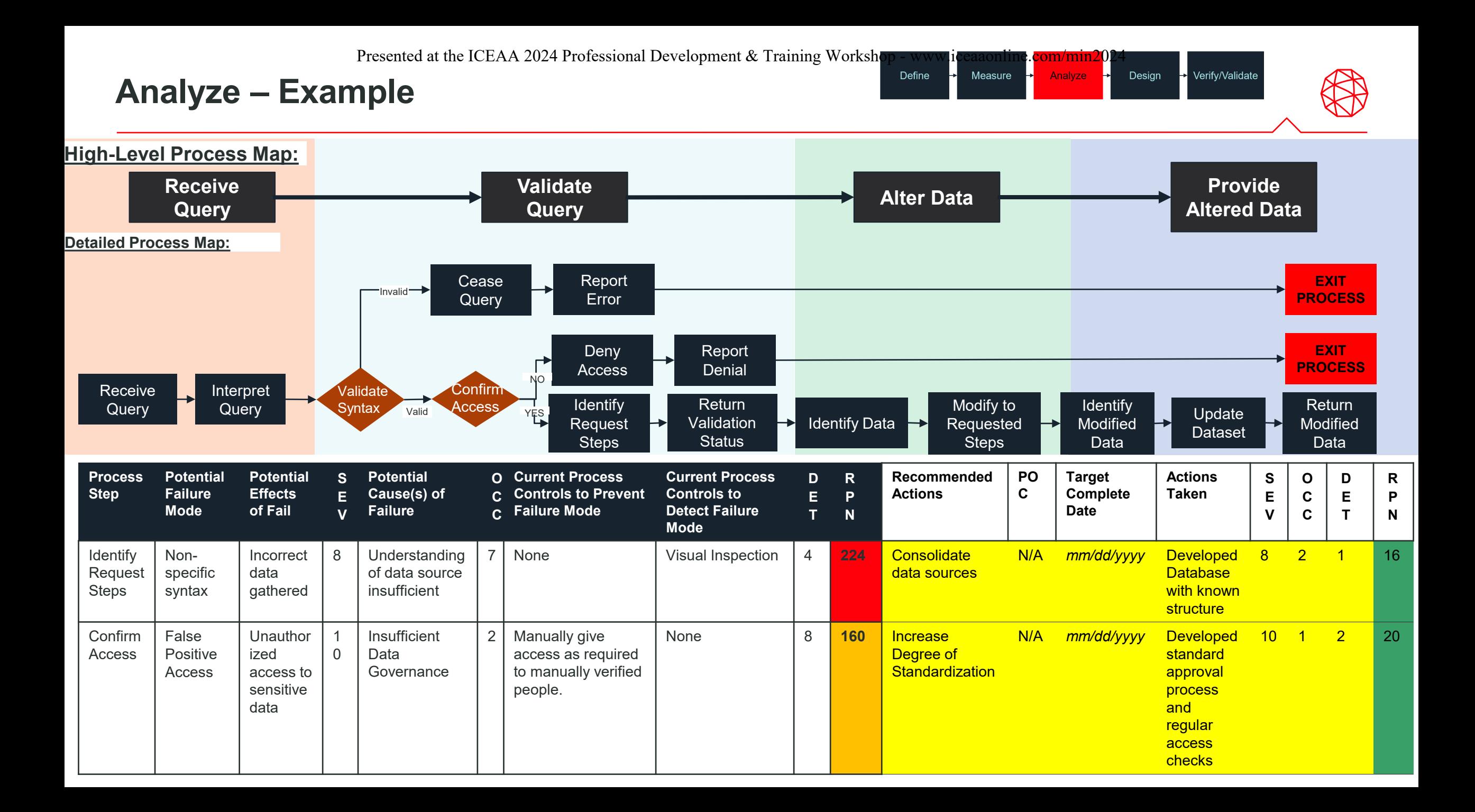

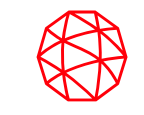

 $\rightarrow$  Verify/Validate

# **Analyze – Example**

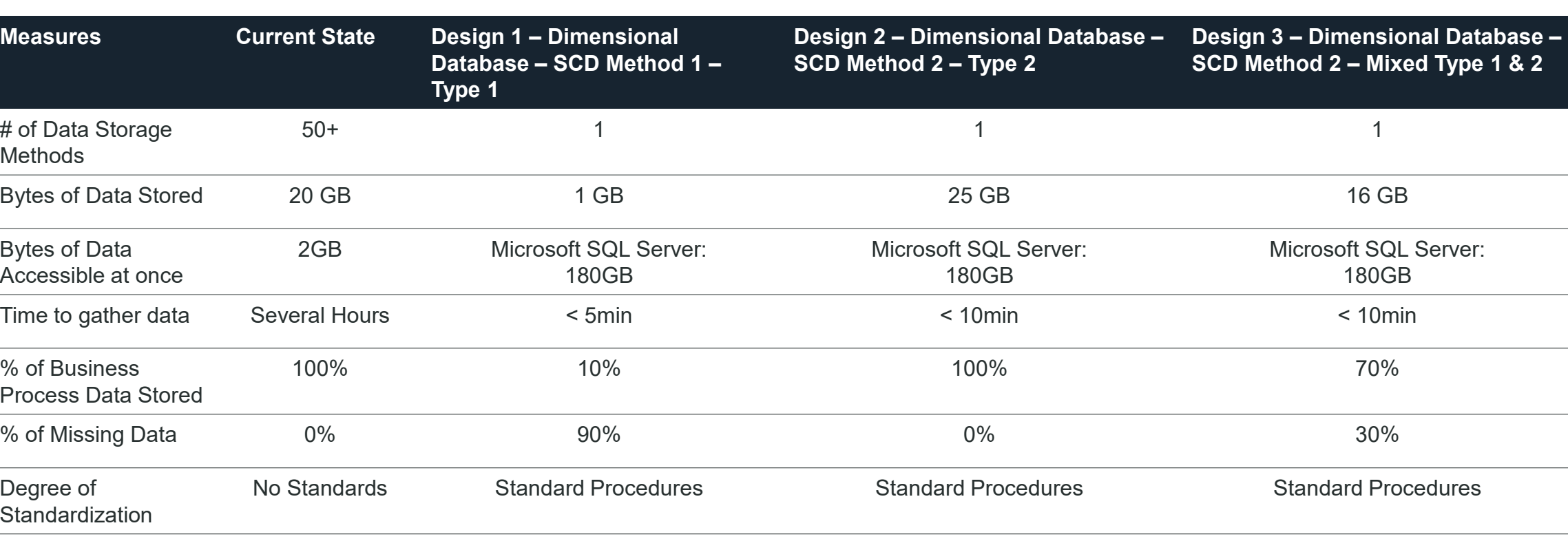

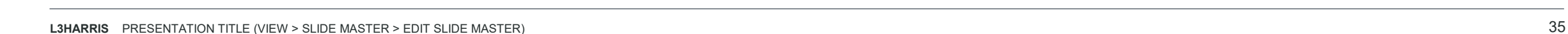

**Design**

**Create a prototype of the design and complete trial runs. Finalize the design.**

• Tools: Quality Function Deployment (QFD), Prototyping, Tolerance Analysis, Standard Operating Procedures, Standard **Work** 

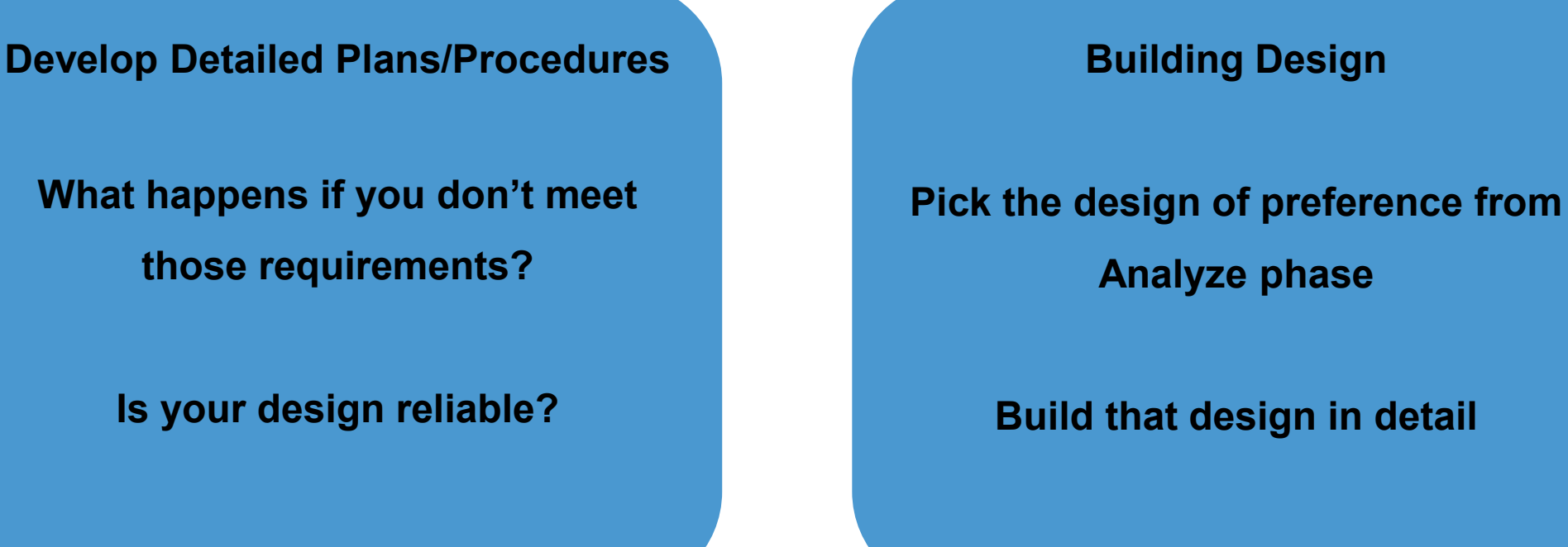

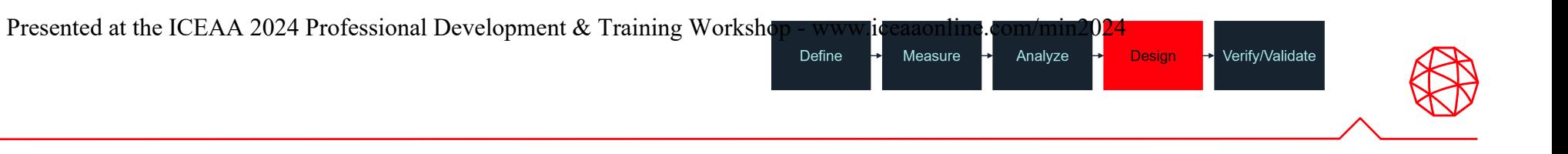

**What happens if you don't meet** 

### **Create a prototype of the design and complete trial runs. Finalize the design.**

• Tools: Quality Function Deployment (QFD), Prototyping, Tolerance Analysis, Standard Operating Procedures, Standard Work

### **Develop Detailed Plans/Procedures**

- Procedure Design
- Management Systems Standard (MSS)
- Standard Work

### **Building Design**

- Quality Function Deployment (QFD)
- Tolerance Analysis

Define

• **Prototyping**

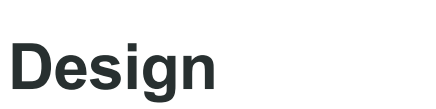

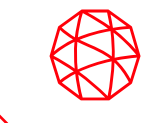

# **Design – Example**

Define Measure Analyze

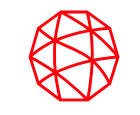

Verify/Validate

Design

### **Complex Example:**

Let's say you are the data analyst for a company that has decided to take all its gathered data and store it into a dimensional database. Below are just a FEW of the dimensions you might see, this is not all of them.

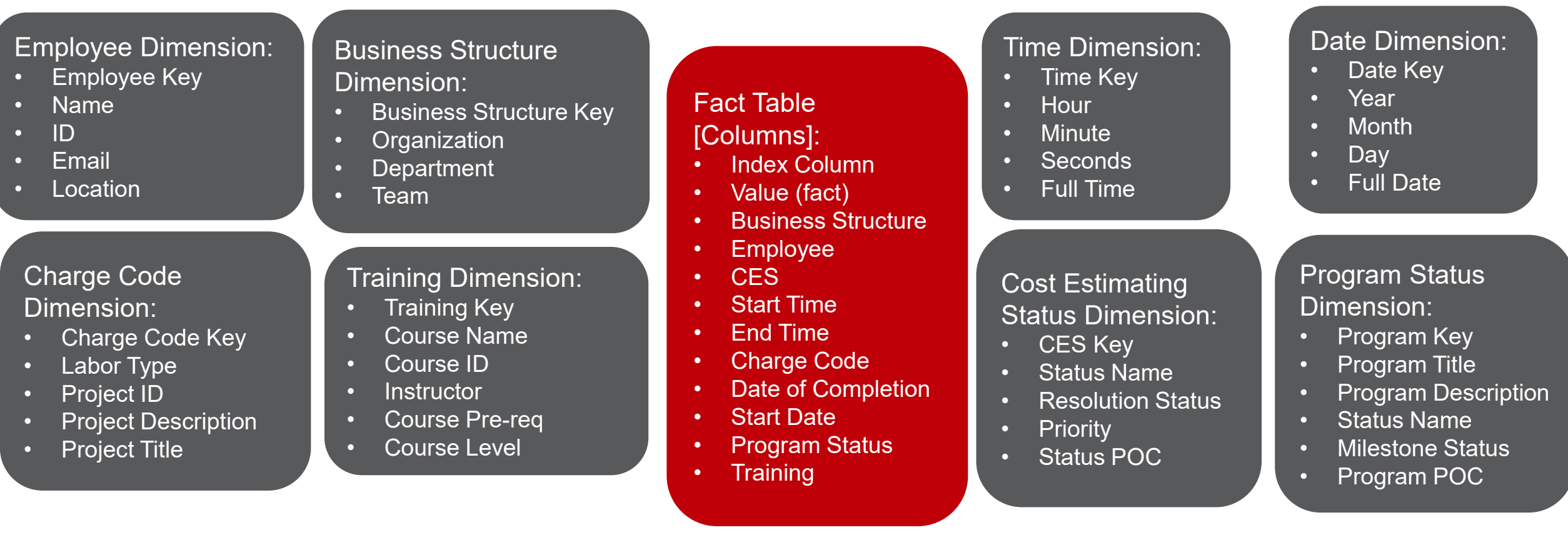

### **Implement the final design and confirm that it achieves the desired results**

• Tools: DVP&R, Check Sheets, Standard Operating Procedures (SOP), Standard Work, Change Management, Control Plan, Implementation Plan

**How are you going to test your design meets your KPI requirements?**

**Testing Plans/Reports**

**Performance Evaluation**

**How did your design perform?**

### **Final Project Evaluation**

**Lessons Learned?**

**How do you plan to implement?**

Define

Measure

Analyze

# **Validate/Verify**

Design **Verify/Validate** 

#### Presented at the ICEAA 2024 Professional Development & Training Workshop

# **Validate/Verify**

### **Implement the final design and confirm that it achieves the desired results**

• Tools: DVP&R, Check Sheets, Standard Operating Procedures (SOP), Standard Work, Change Management, Control Plan, Implementation Plan

### **Testing Plans/Reports**

- **Test Plan**
- **Design Verification plan & Report (DVP&R)**

### **Performance Evaluation**

- Pilot
- **Control Charts**
- **Check Sheets**

### **Final Project Evaluation**

- Lessons Learned
- Change Management
- **Implementation Plan**

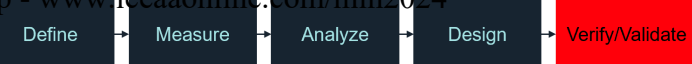

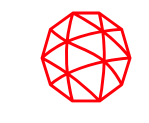

# **Validate/Verify – Example**

Design Define Measure Analyze

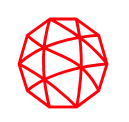

Verify/Validate

Ы

### Design Verification plan & Report (DVP&R):

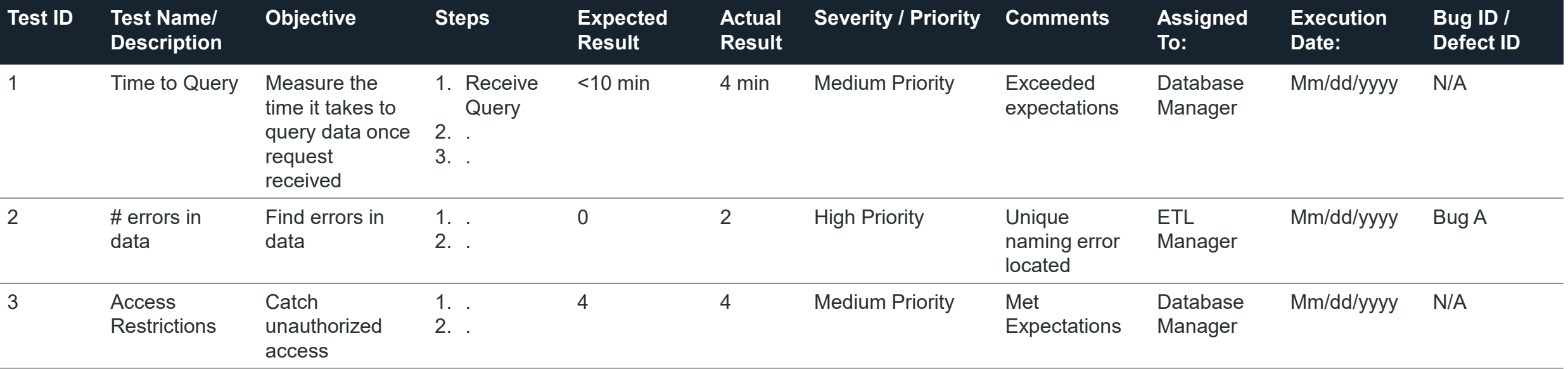

Implementation Plan:

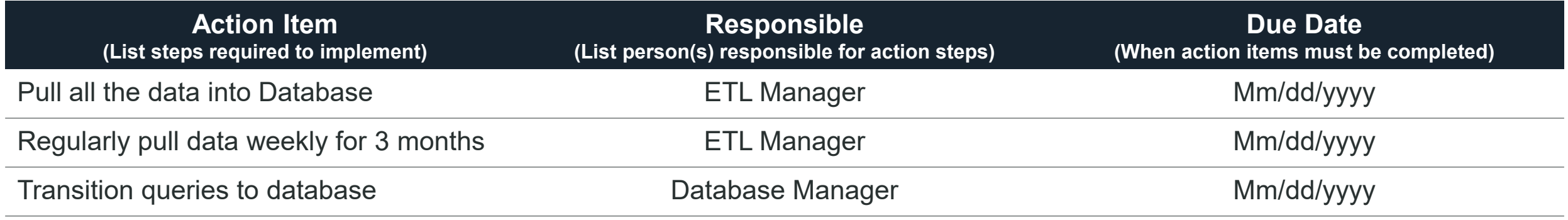

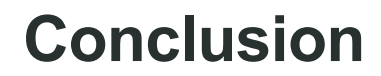

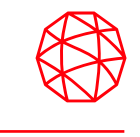

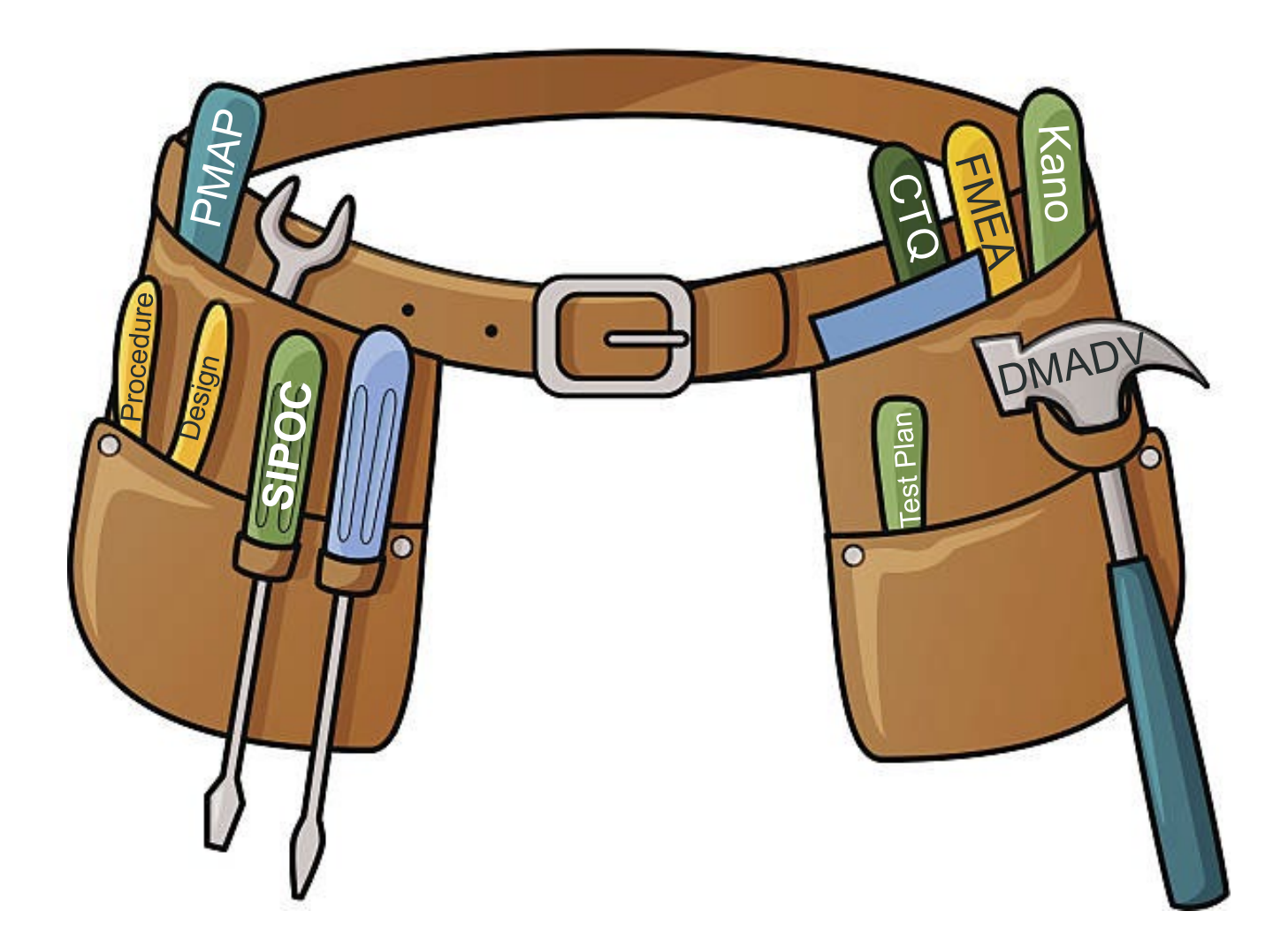

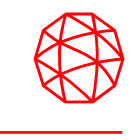

# **"You are not making a system more complex; you're just realizing how complex the system really is" -Richard Biehl**

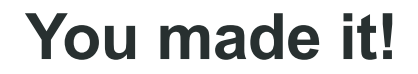

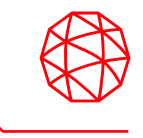

# **Thank you**

# **Backup Slides**

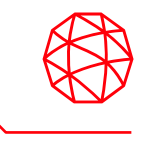

# **Slowly Changing Dimensions**

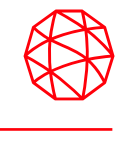

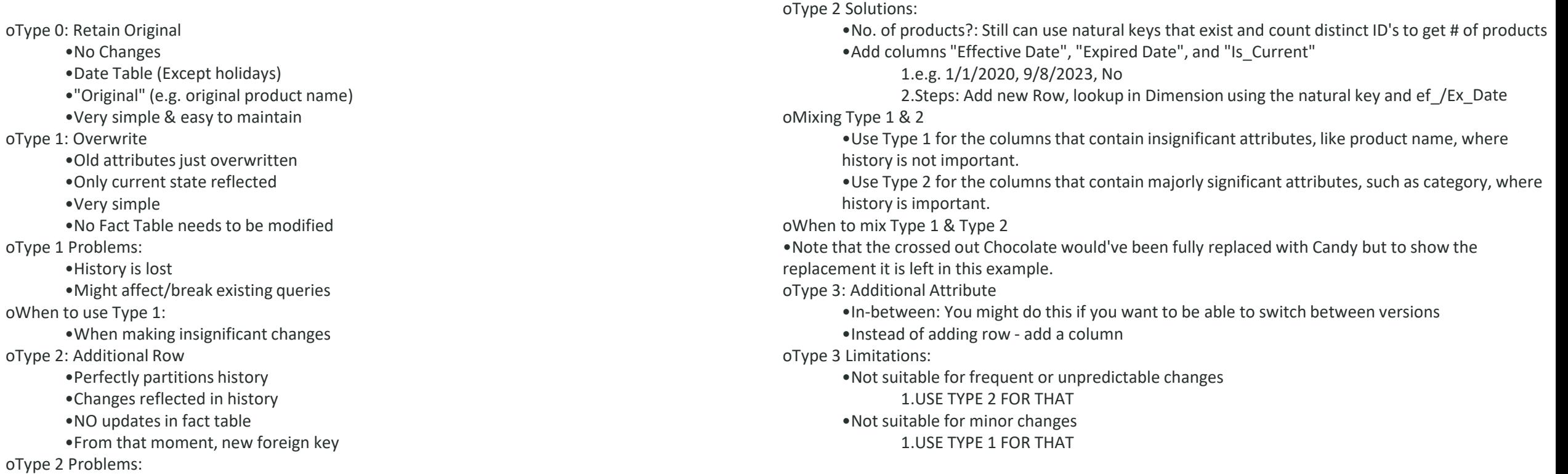

•Difficult to do queries such as "All current products?"

•Not distinguishable so additional strategies much be implemented (SEE SOLUTIONS)

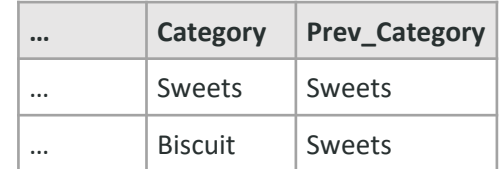

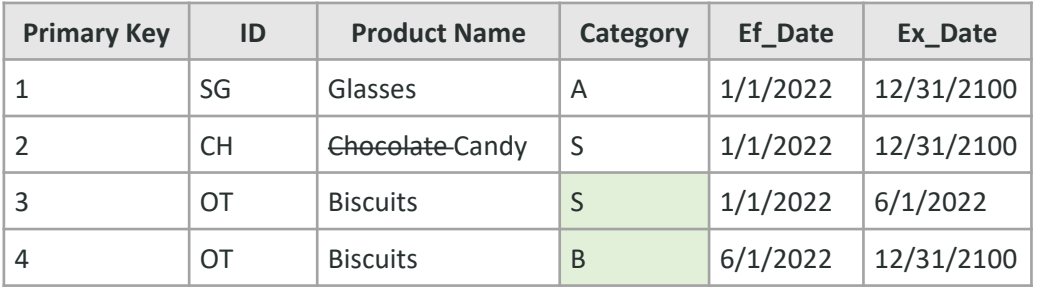

# **Dimensional Database**

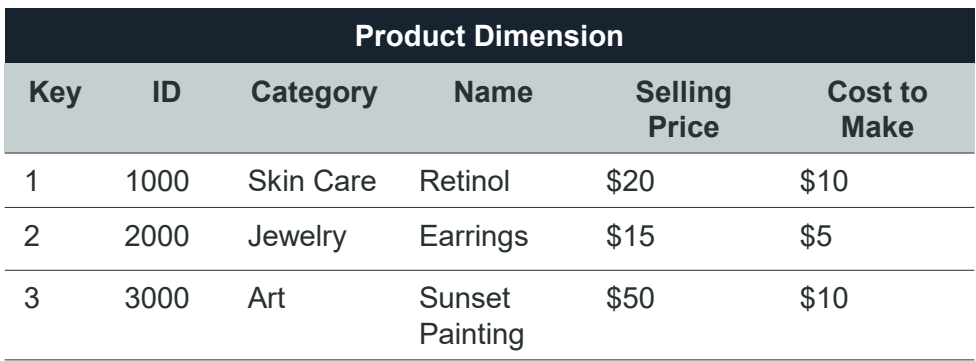

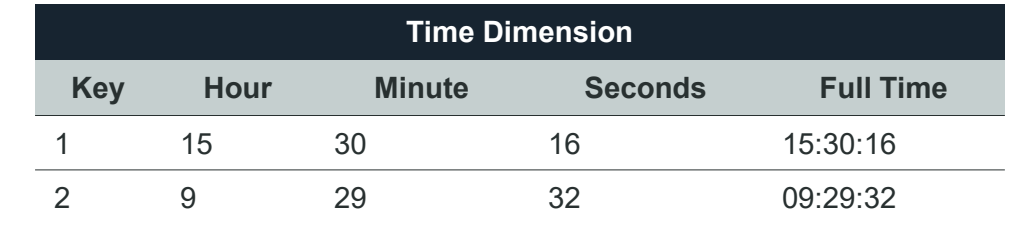

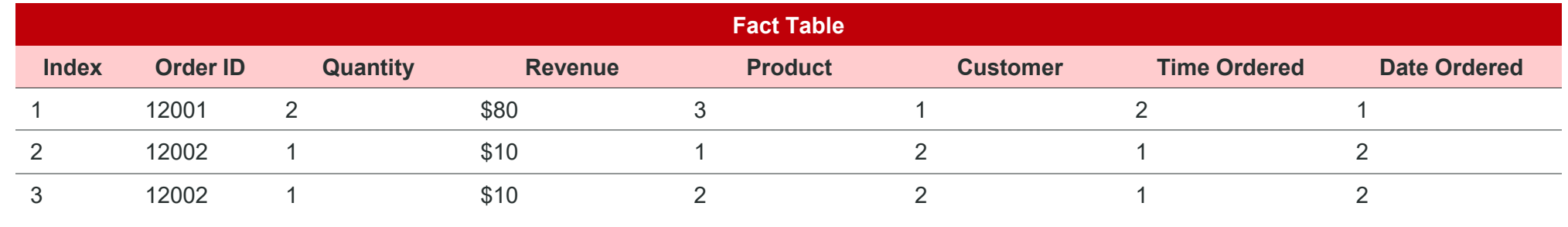

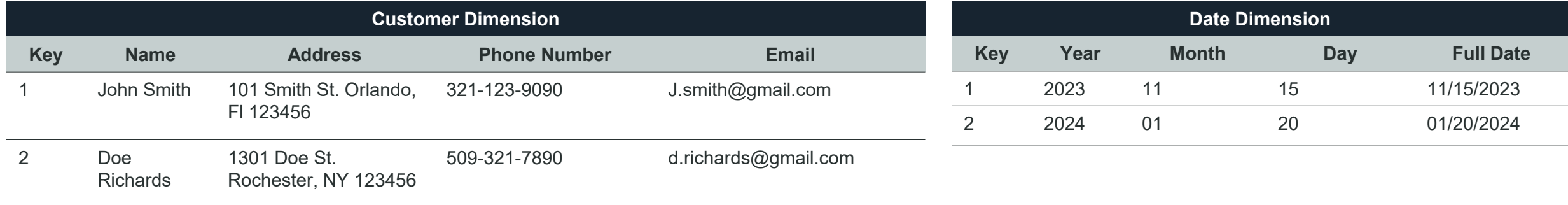

# **Dimensional Database**

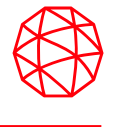

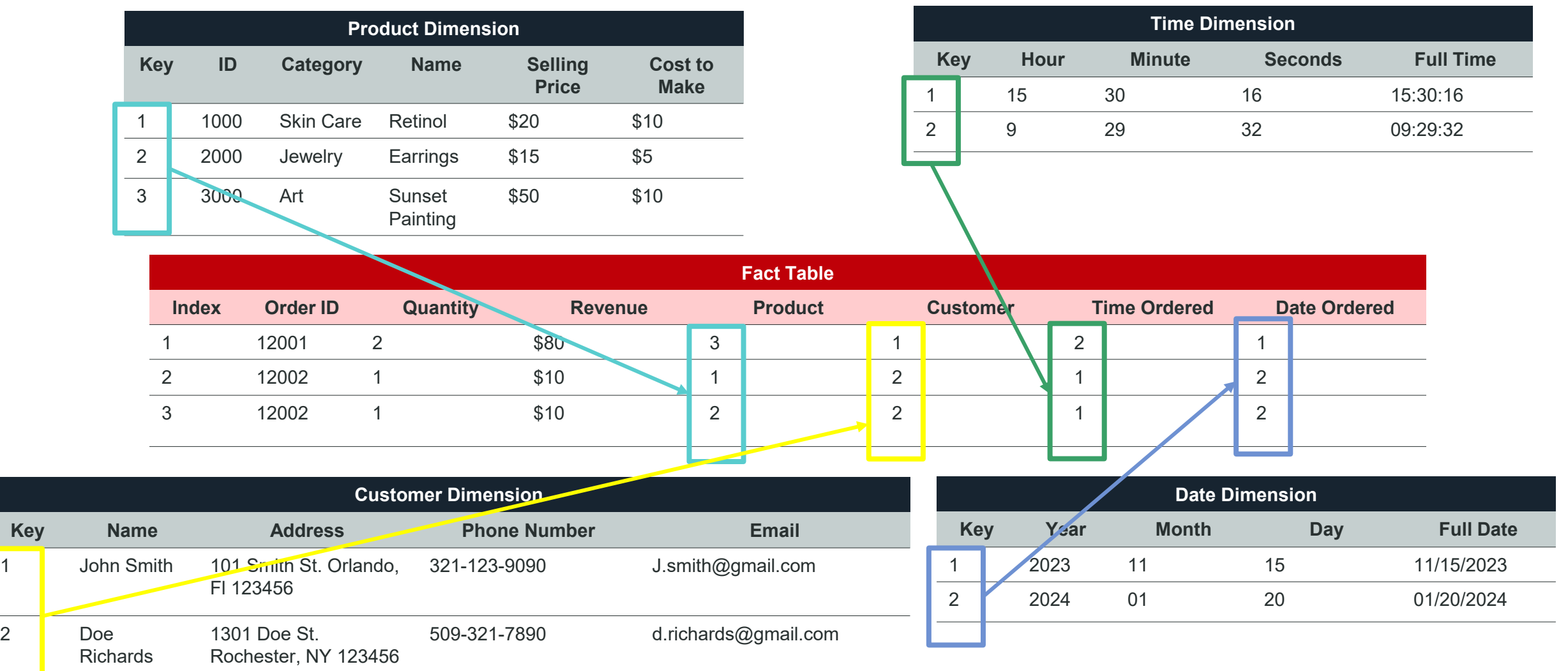

 $\overline{2}$